### **Heap**

- Heap: vetor que pode ser visto como uma árvore binária totalmente preenchida em todos os níveis exceto, possivelmente, o último
- O último nível é preenchido da esquerda para a direita
- O vetor *A* que representa um heap possui dois atributos: tamanho (length[*A*]) e número de elementos no vetor (heap\_size[*A*])

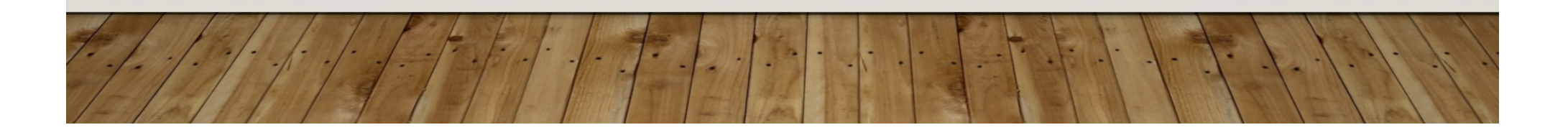

# **Heap**

Um heap visto como uma árvore binária ou como um array unidimensional ◈

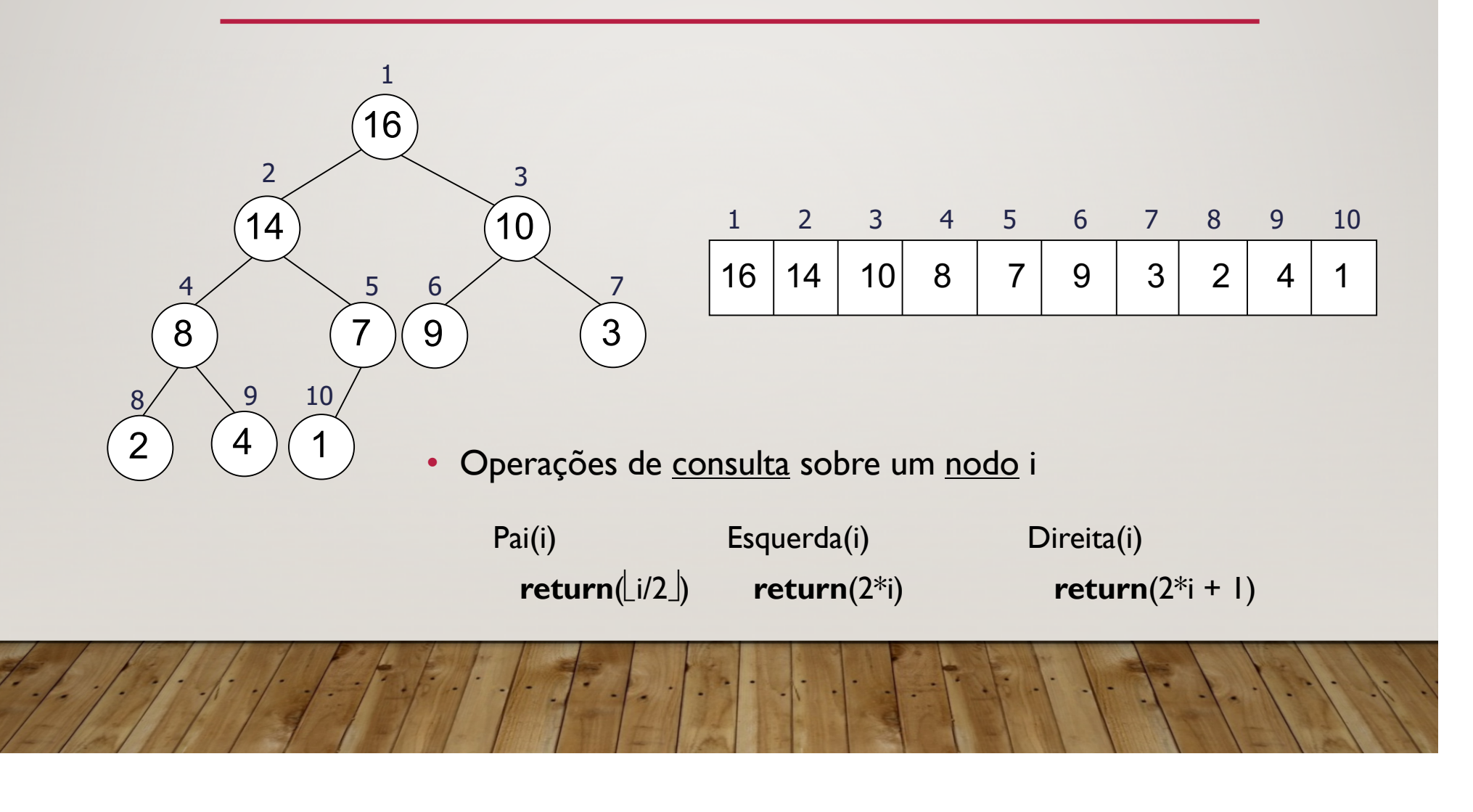

# **Propriedade do Heap**

• O valor de um nodo é sempre menor ou igual ao valor de seu nodo pai

- $A[Pai(i)] \geq A[i], \forall i \leq heap\_size[A]$
- O elemento de maior valor encontra-se armazenado na raiz da árvore

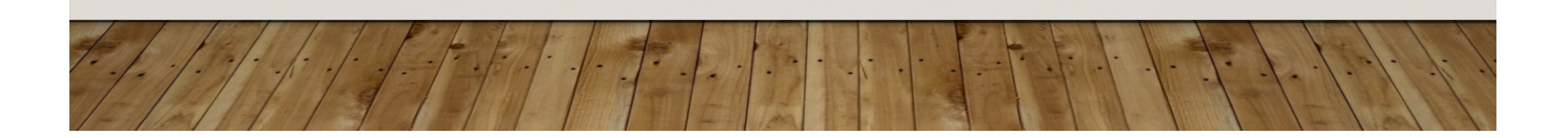

# **Definições**

- A altura de um nodo em uma árvore corresponde ao número de arestas no caminho descendente mais longo daquele nodo até um nodo folha
- A altura de um heap de *n* elementos é  $\Theta(\log_2 n)$  baseado em uma árvore binária completa

• As operações básicas sobre heaps executam em tempo no máximo proporcional a altura da árvore e, portanto,  $O(log_2n)$ 

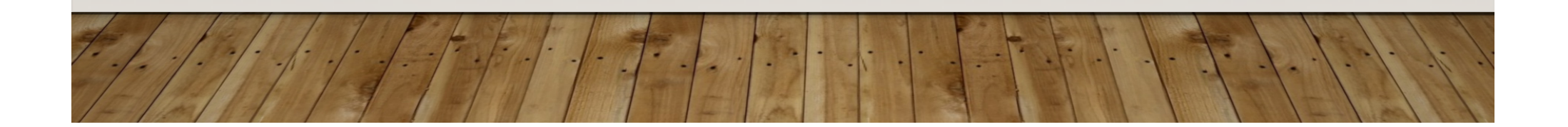

# **Procedimentos sobre Heaps**

#### • **Heapify**

• Garante a manutenção da propriedade do Heap. Executa em  $O(log_2 n)$ 

#### • **Build-Heap**

• Produz um heap a partir de um vetor não ordenado. Executa em *O*(*n*)

#### • **Heapsort**

• Procedimento de ordenação local. Executa em  $O(n \log_2 n)$ 

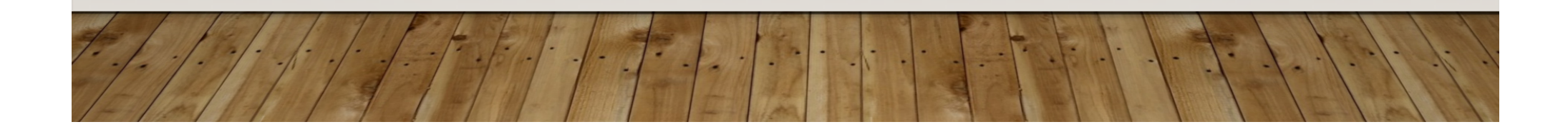

# **Procedimento MaxHeapify**

- Reorganiza heaps
- Supõe que as árvores binárias correspondentes a *Esquerda(i)* e *Direita(i)* são heaps, mas *A[i]* pode ser menor que seus filhos

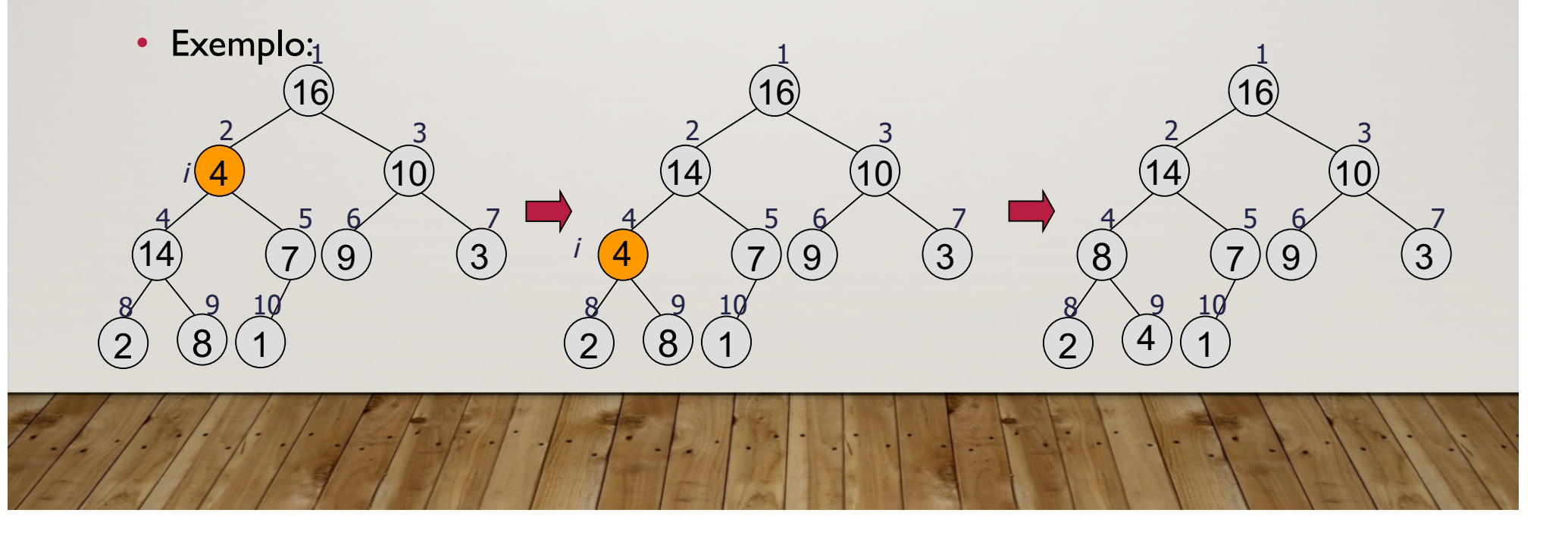

### **Procedimento MaxHeapify**

```
Maxheapify (A, i)
e \leftarrow Esquerda(i);
d \leftarrow Direita(i);
maior \leftarrow i;
se (e £ heap_size[A] and A[e] > A[maior]) então
  maior \leftarrow e; \hspace{1cm} /* filho da esquerda é maior */
se (d £ heap_size[A] and A[d] > A[maior]) entao
  maior \leftarrow d; \qquad \qquad /* filho da direita é maior */
se (maior ≠ i) entao
     exchange(A[i] \leftrightarrow A[maior]);
     heapify(A, maior);
```
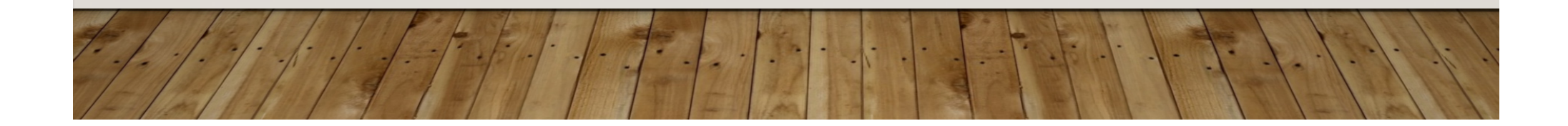

# **Procedimento Build-Heap**

- Utiliza o procedimento MaxHeapify de forma *bottom-up* para transformar um vetor *A[1..n]* em um heap com *n* elementos
- A $[(n/2]+1)]$  a A $[n]$  correspondem às folhas da árvore e portanto são heaps de um elemento
- Basta chamar MaxHeapify para os demais elementos do vetor *A* build-heap ( A ) heap  $size[A] \leftarrow length[A];$ **para i** ← Llength[A]/2 até 1 faça MaxHeapify(A, i); 4 9) (10 3 2)  $(16)$  $\frac{1}{2}$  $\frac{2}{3}$  $4/56/7$  $\overline{\lambda}$

 $(14)$   $(8)(7)$ 

8 7 10

{4, 1, 3, 2, 16, 9, 10, 14, 8, 7}

# **Procedimento Heapsort**

- Constrói um heap a partir de um vetor de entrada
- Como o maior elemento está localizado na raiz (*A[1]*), este pode ser colocado em sua posição final, trocando-o pelo elemento *A[n]*
- Reduz o tamanho do heap de uma unidade, chama Heapify(A,1) e repete o passo anterior até que o heap tenha tamanho = 2

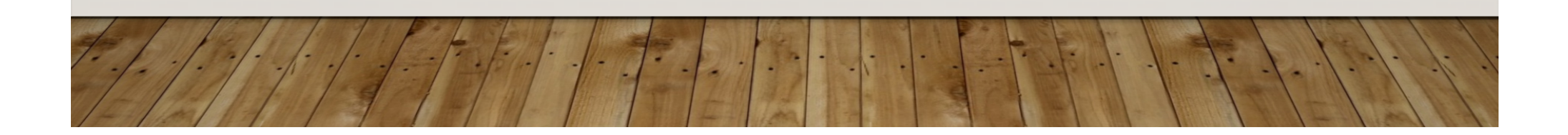

# **Procedimento Heapsort**

```
heapsort (A) 
build_heap(A);
para i ← length[A] até 2 faça
   troca(A[i] \leftrightarrow A[1]);
   heap_size[A] \leftarrow heap_size[A] -1;
   heapify(A,1);
```
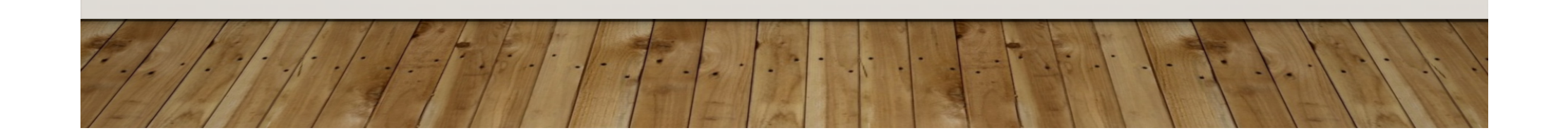

# **Exercícios**

- 1. Ilustre a operação MaxHeapify sobre o arranjo A= {27,17,3,16,13,10,1,5,7,12,4,8,9,0}, mostre as árvores equivalentes.
- 2. A sequência {23,17,14,6,13,10,1,5,7,12} é um heap máximo?
- 3. Construa um procedimento MinHeapify, demonstrando sua utilização.
- 4. Utilize o procedimento Build-Heap para construir um heap a partir do vetor

4 1 3 2 16 9 10 14 8 7

5. Ilustre a operação heapsort para o arranjo  $A = \{5, 13, 2, 25, 7, 17, 20, 8, 4\}$ 

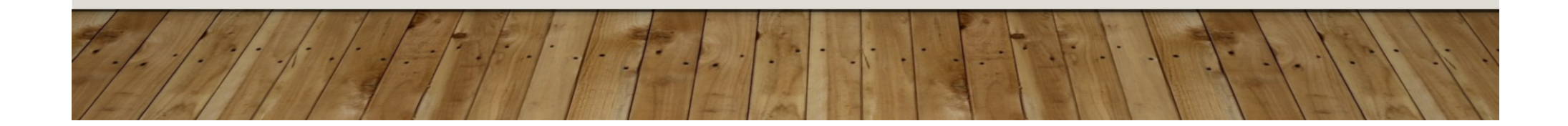